## Министерство общего и профессионального образования Свердловской области

Государственное автономное профессиональное образовательное учреждение Свердловской области «Уральский колледж технологий и предпринимательства»

УТВЕРЖДАЮ **HIPERTOP & VKTII» УЗАЗИ Н.А. Доронин** «29» abeyer9 20185.

# РАБОЧАЯ ПРОГРАММА УЧЕБНОЙ ДИСЦИПЛИНЫ

 $\label{eq:12} \frac{1}{\omega_0} = \frac{1}{\omega_0} \left[ \frac{1}{2} \log \frac{1}{\pi} \right] \omega_0$ 

 $\frac{1}{2}$  ,  $\frac{1}{2}$  ,  $\frac{1}{2}$  ,  $\frac{1}{2}$  ,  $\frac{1}{2}$ 

### ОП.01 ОСНОВЫ ИНЖЕНЕРНОЙ ГРАФИКИ

по профессии

15.01.05 «Сварщик (ручной и частично механизированной сварки (наплавки)» среднего общего образования

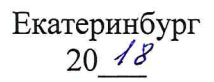

Программа учебной дисциплины разработана на основе Федерального государственного образовательного стандарта (далее - ФГОС) профессии среднего профессионального образования (далее СПО) 15.01.05 Сварщик (ручной и частично механизированной сварки (наплавки).

Организация-разработчик: Государственное автономное профессиональное образовательное учреждение Свердловской области «Уральский колледж технологий  $\,$   $\,$   $\,$   $\,$ предпринимательства»

Зам.директора по УР

 $\ddot{\phantom{a}}$ 

Л.Л. Поздина

Разработчик: Даниленко В.П., преподаватель профессионального цикла, 1КК Консультант: Гаршина О.В., методист, ВКК

Рассмотрено на заседании методической комиссии «Металлообработка и транспорт» протокол №  $\frac{1}{\sqrt{2}}$ от « $\frac{1}{\sqrt{2}}$ »  $\frac{1}{\sqrt{2}}$ 20  $\frac{1}{\sqrt{2}}$ г.

Председатель методической комиссии

Testa

О.В. Гаршина

Министерство общего и профессионального образования Свердловской области Государственное автономное профессиональное образовательное учреждение Свердловской области «Уральский колледж технологий и предпринимательства»

 УТВЕРЖДАЮ Директор «УКТП» \_\_\_\_\_\_\_\_\_\_\_\_ Н.А. Доронин  $\leftarrow$   $\rightarrow$   $20$   $r$ .

## **РАБОЧАЯ ПРОГРАММА УЧЕБНОЙ ДИСЦИПЛИНЫ**

## **ОП.01 ОСНОВЫ ИНЖЕНЕРНОЙ ГРАФИКИ**

*по профессии*

**15.01.05 «Сварщик (ручной и частично механизированной сварки (наплавки)»**  среднего общего образования

> Екатеринбург 20\_\_\_

Программа учебной дисциплины разработана на основе Федерального государственного образовательного стандарта (далее – ФГОС) профессии среднего профессионального образования (далее СПО) 15.01.05 Сварщик (ручной и частично механизированной сварки (наплавки).

Организация-разработчик: Государственное автономное профессиональное образовательное учреждение Свердловской области «Уральский колледж технологий и предпринимательства»

Зам.директора по УР Л.Л. Поздина

Разработчик: Даниленко В.П., преподаватель профессионального цикла, 1КК Консультант: Гаршина О.В., методист, ВКК

Рассмотрено на заседании методической комиссии «Металлообработка и транспорт» протокол  $\mathcal{N}_2$  \_\_\_\_\_\_ от «\_\_\_» \_\_\_\_\_\_\_20 \_\_\_\_\_\_ г.

Председатель методической комиссии О.В. Гаршина

# **СОДЕРЖАНИЕ:**

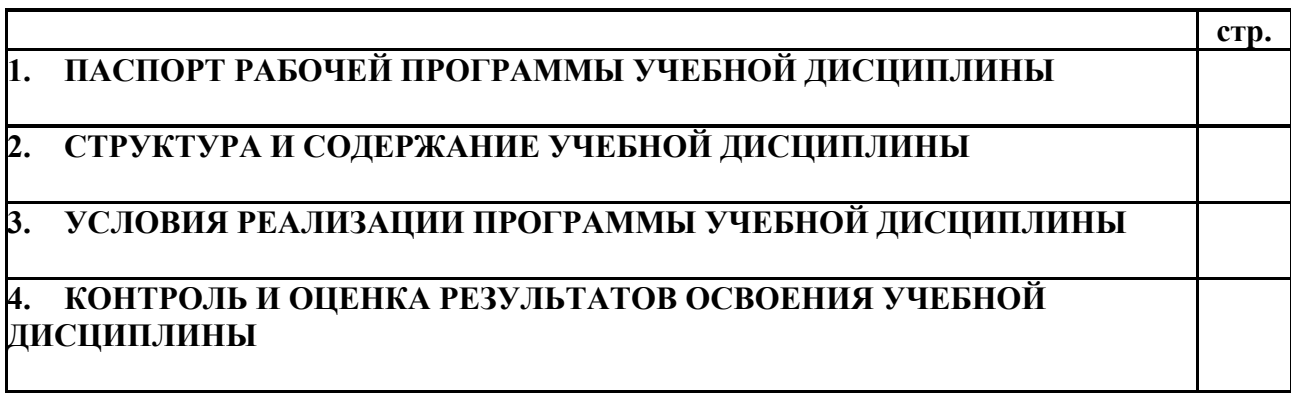

### **1. ПАСПОРТ ПРОГРАММЫ УЧЕБНОЙ ДИСЦИПЛИНЫ «ОСНОВЫ ИНЖЕНЕРНОЙ ГРАФИКИ»**

#### **1.1. Область применения программы:**

Рабочая программа учебной дисциплины является частью основной образовательной программы в соответствии с ФГОС СПО 15.01.05 Сварщик (ручной и частично механизированной сварки (наплавки).

**1.2. Место дисциплины в структуре основной профессиональной образовательной программы:** дисциплина входит в общепрофессиональный учебный цикл (обязательная часть).

#### **1.3. Цель и планируемые результаты освоения дисциплины:**

В результате освоения дисциплины обучающийся должен **уметь**:

- читать чертежи средней сложности и сложных конструкций, изделий, узлов и деталей;

- пользоваться конструкторской документацией для выполнения трудовых функций.

В результате освоения дисциплины обучающийся должен **знать**:

- основные правила чтения конструкторской документации;
- общие сведения о сборочных чертежах;
- основы машиностроительного черчения;
- требование единой системы конструкторской документации.

## **2. СТРУКТУРА И СОДЕРЖАНИЕ УЧЕБНОЙ ДИСЦИПЛИНЫ**

### **2.1. Объем учебной дисциплины и виды учебной работы**

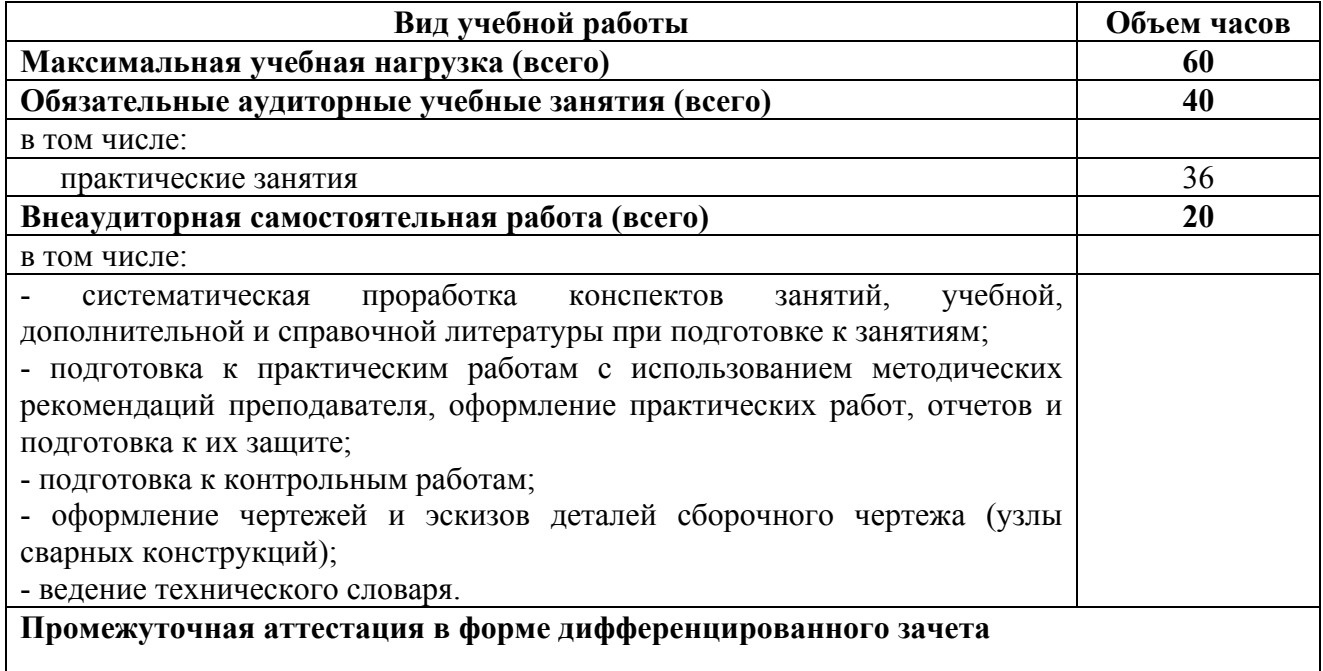

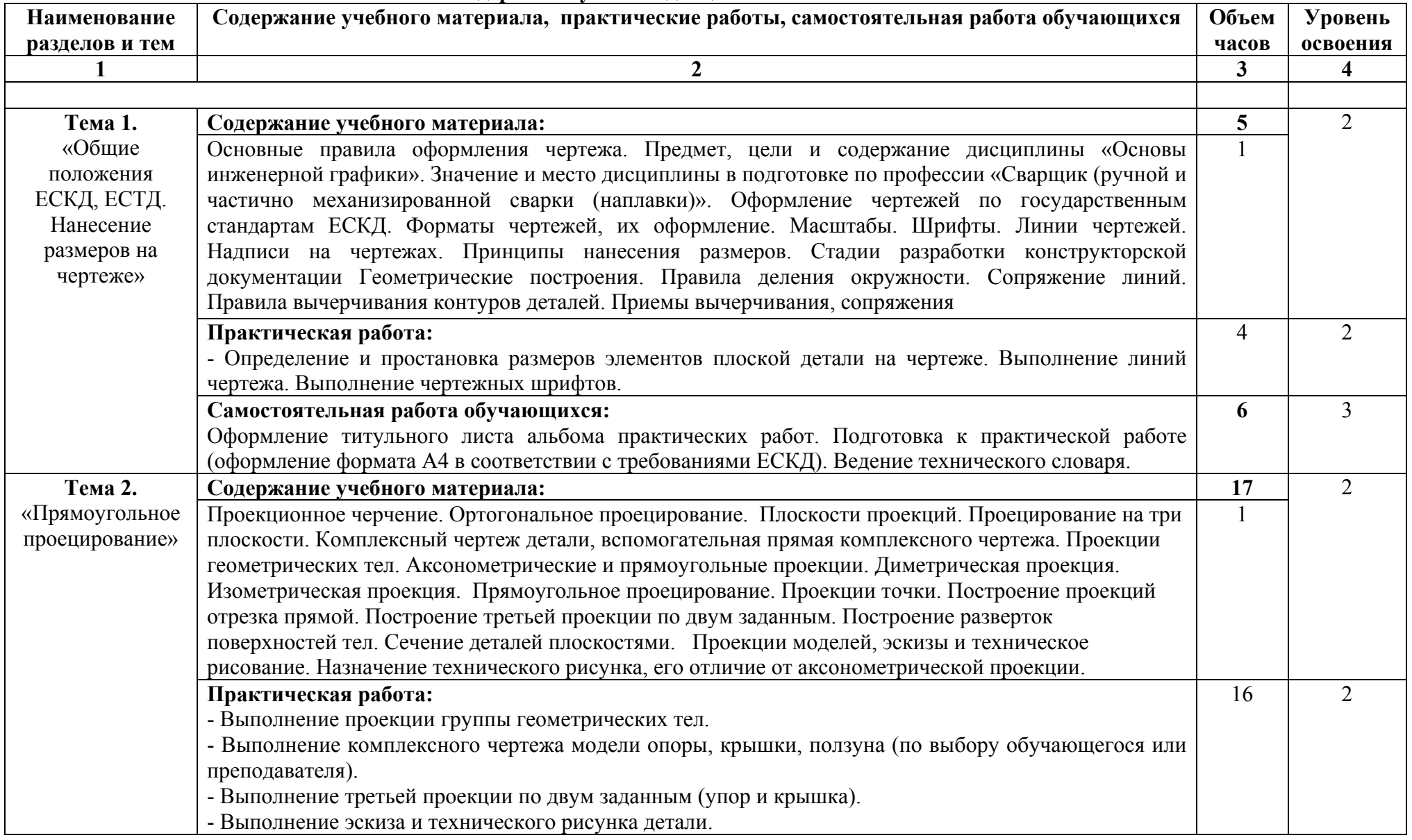

# **2.2. Тематический план и содержание учебной дисциплины ОСНОВЫ ИНЖЕНЕРНОЙ ГРАФИКИ**

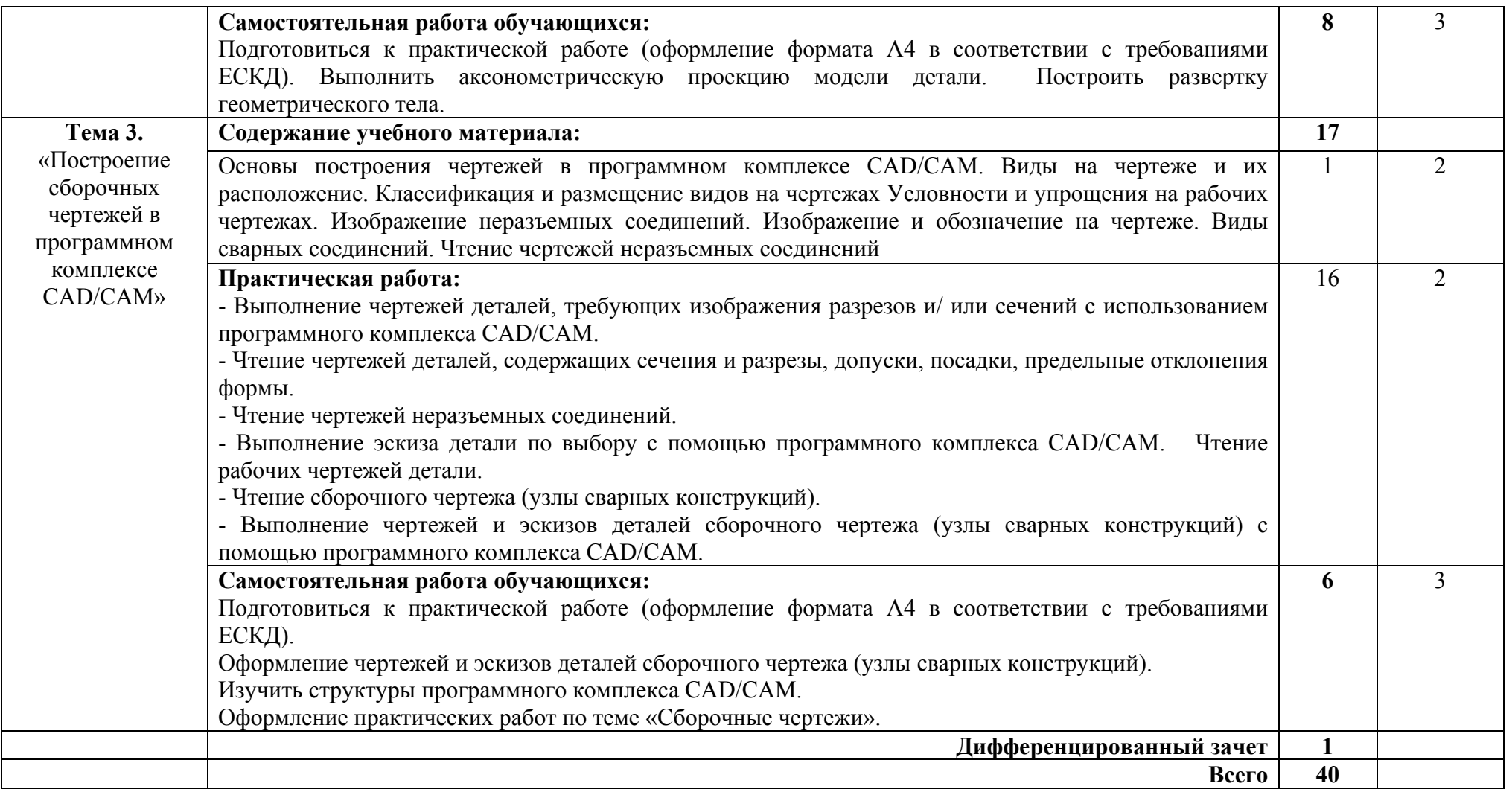

Для характеристики уровня освоения учебного материала используются следующие обозначения:

1 – ознакомительный (воспроизведение информации, узнавание (распознавание), объяснение ранее изученных объектов, свойств и т.п.);

2 – репродуктивный (выполнение деятельности по образцу, инструкции или под руководством);

3 – продуктивный (самостоятельное планирование и выполнение деятельности, решение проблемных задач).

# **3. УСЛОВИЯ РЕАЛИЗАЦИИ ПРОГРАММЫ УЧЕБНОЙ ДИСЦИПЛИНЫ**

### **3.1. Материально-техническое обеспечение**

 Реализация программы предполагает наличие учебного кабинета технической графики.

Оборудование учебного кабинета и рабочих мест кабинета:

- рабочее место преподавателя;

- посадочные места обучающихся (по количеству обучающихся);

- комплект учебно-методической документации;

- комплект чертежных инструментов и приспособлений;

- комплект учебно-наглядных средств обучения (модели, натурные объекты, электронные презентации, демонстрационные таблицы);

- образцы различных типов и видов деталей и заготовок для измерений;

- чертежи для чтения размеров, допусков, посадок, зазоров и шероховатостей;

- доска чертежная. Технические средства обучения:

- компьютеры с лицензионным программным обеспечением;

- программный комплекс CAD/CAM;

- мультимедийный проектор;

- экран.

### **3.2. Информационное обеспечение обучения**

## **Перечень используемых учебных изданий, Интернет-ресурсов, дополнительной литературы**

### **Основные источники:**

1. Бродский А.М. Черчение (металлообработка): Учебник для учащихся учреждений нач. проф. образования / А. М. Бродский, Э. М. Фазлулин, В. А. Халдинов.– М.: Академия, 2015.  $-400c$ 

### **Дополнительные источники:**

1. Васильева, Л. С. Черчение (металлообработка): Практикум Учеб. пособие для нач. проф. образования / Л. С. Васильева. – М.: Академия, 2014. – 160 с.

2. Журнал "САПР И ГРАФИКА".

3. Журнал "CAD/CAM/CAE OBSERVER".

4. Журнал "Информационные технологии".

### **Нормативные документы:**

ГОСТ 2.301-68 «ЕСКД. Форматы» (с Изменениями N 1, 2, 3).

ГОСТ 2.302-68 «ЕСКД. Масштабы» (с Изменениями N 1, 2, 3).

ГОСТ 2.303-68 «ЕСКД. Линии» (с Изменениями N 1, 2, 3).

ГОСТ 2.304-81 «ЕСКД. Шрифты чертежные» (с Изменениями N 1, 2).

ГОСТ 2.305- 2008 «ЕСКД. Изображения — виды, разрезы, сечения».

ГОСТ 2.306-68 «ЕСКД. Обозначения графических материалов и правила их нанесения на чертежах».

ГОСТ 2.307- 2011 «ЕСКД. Нанесение размеров и предельных отклонений».

ГОСТ 2.308- 2011 «ЕСКД. Указание допусков формы и расположения поверхностей».

ГОСТ 2.309-73 «ЕСКД. Обозначение шероховатости поверхностей».

ГОСТ 2.310-68 «ЕСКД. Нанесение на чертежах обозначений покрытий, термической и других видов обработки» (с Изменениями N 1, 2, 3, 4).

ГОСТ 2.311-68 «ЕСКД. Изображение резьбы».

ГОСТ 2.312-72 «ЕСКД. Условные изображения и обозначения швов сварных соединений».

ГОСТ 2.313-82 «ЕСКД. Условные изображения и обозначения неразъемных соединений».

ГОСТ 2.316-2008 «ЕСКД. Правила нанесения надписей, технических требований и таблиц».

ГОСТ 2.317-2011 «ЕСКД. Аксонометрические проекции».

ГОСТ 2.318-81 «ЕСКД. Правила упрощенного нанесения размеров отверстий» (с Изменениями N 1).

ГОСТ 2.320-82 «ЕСКД. Правила нанесения размеров, допусков и посадок конусов».

ГОСТ 2.321-84 «ЕСКД. Обозначения буквенные».

### **Интернет-ресурсы:**

1. Черчение. Учитесь правильно и красиво чертить [электронный ресурс] – stroicherchenie.ru, режим доступа: http://stroicherchenie.ru/.

2. Техническая литература. - [электронный ресурс] - tehlit.ru, режим доступа http//www.tehlit.ru.

3. Портал нормативно-технической документации. - [электронный ресурс]- www.pntdoc.ru, режим доступа: http//www.pntdoc.ru.

4. Техническое черчение. [электронный ресурс] - nacherchy.ru, режим доступа http://nacherchy.ru.

5. Черчение. Стандартизация. - [электронный ресурс] www.cherch.ru, режим доступа http://www.cherch.ru.

6. http://engineering-graphics.spb.ru/book.php - Электронный учебник.

7. http://ng-ig.narod.ru/ - сайт, посвященный начертательной геометрии и инженерной графике.

8. http://www.cherch.ru/ - всезнающий сайт про черчение.

9. http://www.granitvtd.ru/ - справочник по черчению.

10. http://www.vmasshtabe.ru/ - инженерный портал.

11.http://siblec.ru/index.php?dn=html&way=bW9kL2h0bWwvY29udGVudC8xc2VtL2N vdXJzZTc1L21haW4uaHRt – Электронный учебник.

12. http://www.cad.ru – информационный портал «Все о САПР» - содержит новости рынка САПР, перечень компаний-производителей (в т.ч. ссылки на странички) - CAD, CAM, CAE, PDM, GIS, подробное описание программных продуктов.

13. http://www.sapr.ru – электронная версия журнала "САПР и графика", посвящённого вопросам автоматизации проектирования, компьютерного анализа, технического документооборота.

14. http://www.cadmaster.ru – электронная версия журнала "CADmaster", посвящённого проблематике систем автоматизированного проектирования. Публикуются статьи о программном и аппаратном обеспечении САПР, новости.

15. http://www.bee-pitron.ru – официальный сайт компании «Би Питрон» - официального распространителя в России CAD/CAM-систем Cimatron и др.

16. http://www.catia.ru – сайт посвящен универсальной CAD/CAM/CAE/PDMсистеме CATIA

# **4. КОНТРОЛЬ И ОЦЕНКА РЕЗУЛЬТАТОВ ОСВОЕНИЯ УЧЕБНОЙ ДИСЦИПЛИНЫ**

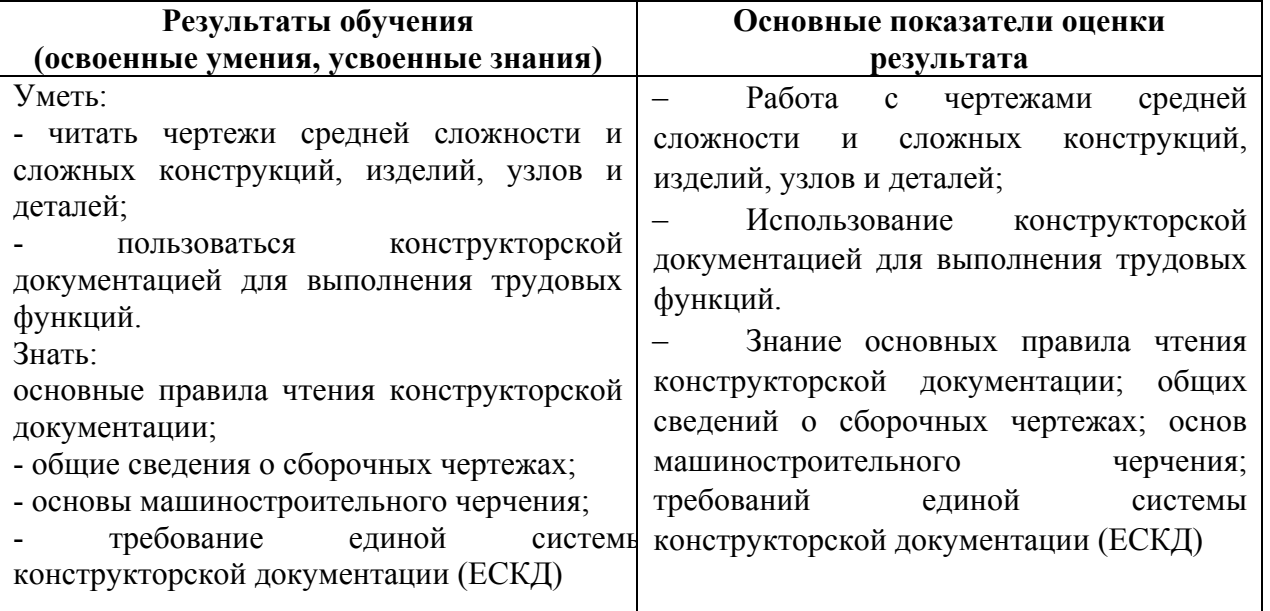